## **Services For Education**

**F** Instruments

Services for Education

- Introduction Two bars of clicks
- section is 24 bars

**Brass Week**  $-$  Jazz Challenges  $*$  Improvisation middle

2. Blues

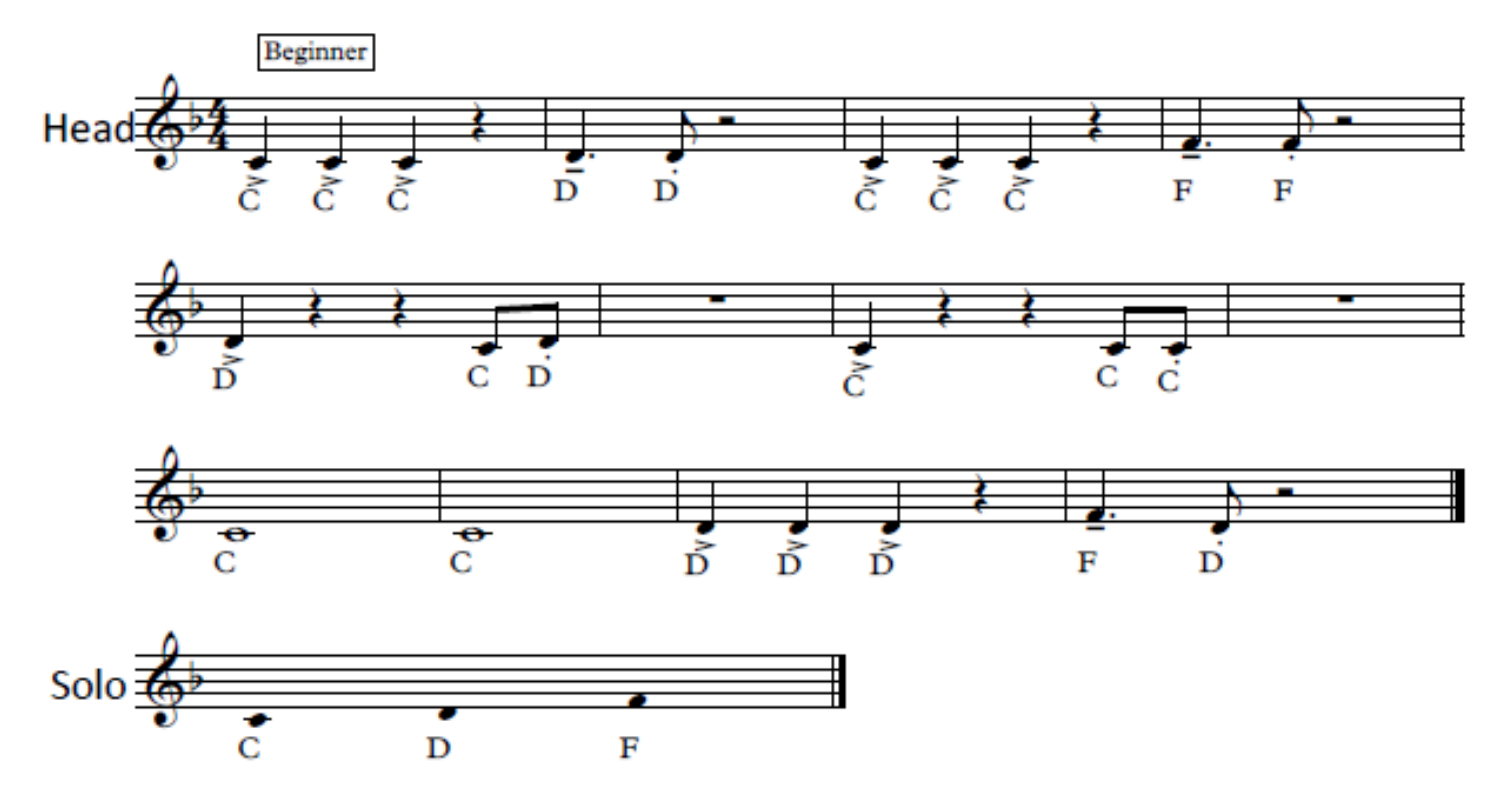

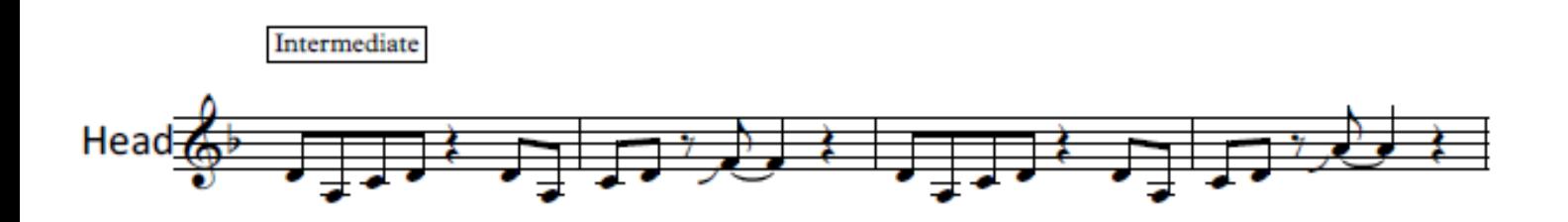

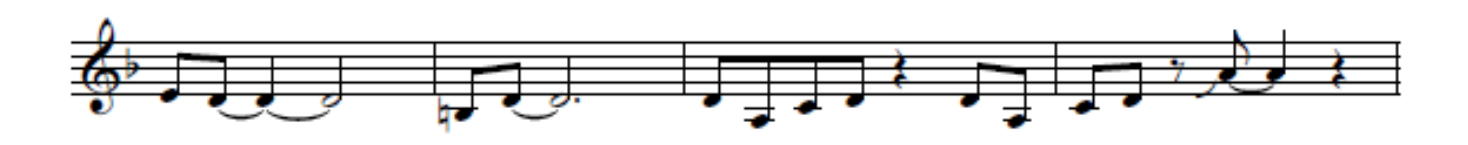

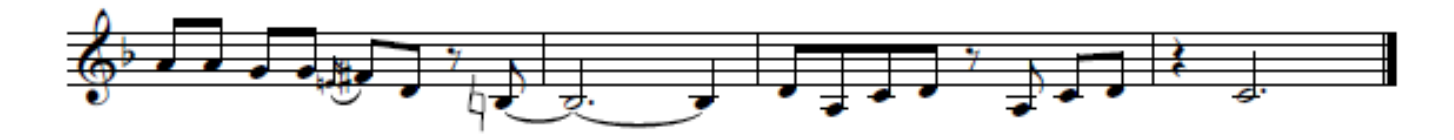

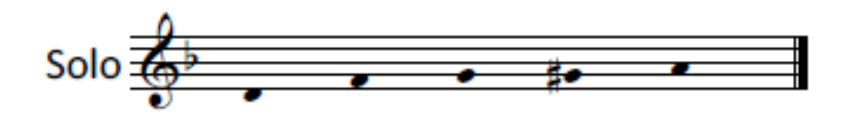

## **Services For Education**

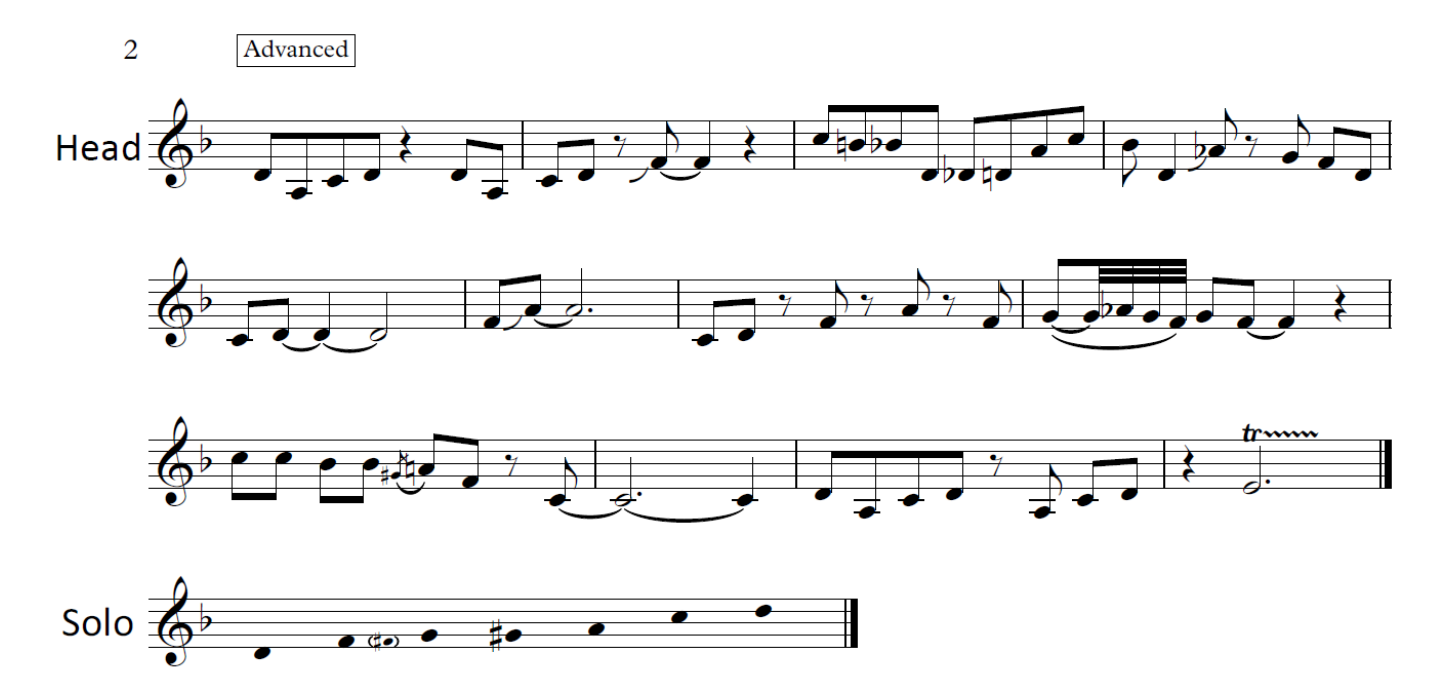